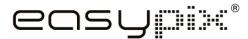

# CLIP TUBE

# **Manual**

## 1. Get to know your DV (camera)

#### 1.1 Features

5.0Mega pixels resolution sensor 5.0Mega pixers resolution sensor
Digital video camcorder
Digital still camera
TV output
2.0" LTPS real color display
Internal 64 MB flash memory and SD card support Driver free for Windows X

### 2. Functional parts:

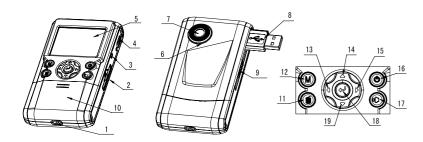

| 1  | Strap hook          | Hook for attaching the wrist strap to the camera.                                                                                                |  |
|----|---------------------|----------------------------------------------------------------------------------------------------|--|
| 2  | SD card slot        | SD card slot.                                                                                                    |  |
| 3  | AV port             | For television connection.                                                                                                    |  |
| 4  | Macro switch        | Macro mode: Select this mode to take close-up photographs (distance 11cm - 18cm).  Normal mode: Select this mode to take photographs from 0.5m - |  |
|    |                     | infinity.                                                                                                    |  |
| 5  | LCD screen          | Display photographs, video clips, camera setting and menu.                                                                                       |  |
| 6  | Microphone          | For voice input.                                                                                                    |  |
|    |                     | Records the image to be taken.                                                                                                    |  |
| 7  | Lens                | Note: Keep the lens clean. Dirt and fingerprints will affect the quality of the picture.                                                         |  |
| -  | USB interface       | Via this connection, you can download photographs and video clips to a                                                                           |  |
| 8  |                     | computer.                                                                                                    |  |
| 9  | USB switch          | Slide it to pop-up the USB interface.                                                                                                    |  |
| 10 | Battery door        | 2xAA alkaline batteries.                                                                                                    |  |
| 11 | Delete              | Press it to delete the photo or video clip in playback mode.                                                                                     |  |
| 12 | Mode                | Press it to select different mode/Press and hold it to enter setting menu                                                                        |  |
| 13 | Left                | For menu LEFT selection                                                                                                    |  |
| 14 | UP                  | UP & Digital zoom in.                                                                                                    |  |
| 15 | Right               | For menu right selection                                                                                                    |  |
| 16 | Power on/off button | Press this button to turn on, press again to turn off.                                                                                           |  |
| 17 | Speaker             | Speaker                                                                                                    |  |
| 18 | REC                 | Press this button to take photographs or start/stop recording a video clip. and press it to confirm changes.                                     |  |
| 19 | Down                | Down & Digital zoom out.                                                                                                    |  |

# 3. Explanation of the status icons

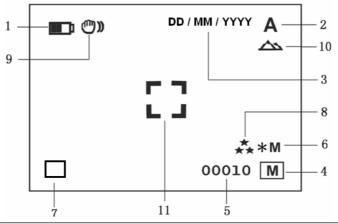

| Item | Function                    | Description                                                                                                    |  |
|------|-----------------------------|----------------------------------------------------------------------------------------------------|--|
|      |                             | The batteries are full.                                                                                                    |  |
| 1    | Battery indicator           | The batteries are empty                                                                                                    |  |
| 2    | Recording mode              | A Setting for photographs taking  Setting for videos capture                                                                                        |  |
| 3    | Date stamp                  | Displays the date day/month/year                                                                                                    |  |
| 4    | Memory or SD card indicator | Indicates memory or SD card  M:Pictures stored in built-in memory  Pictures stored in SD card                                                       |  |
| 5    | Photo / Video counter       | Photo mode :No. of balance picture can be taken; Video mode: Balance of recording time in second; Playback mode: The No. of pictures or video file. |  |
| 6    | Selected Resolution         | 12M= 4032x3024<br>8M= 3264x2448<br>5M= 2560x1920;<br>3.1M = 2048x1536;<br>2M= 1600x1200<br>1.3M= 1280x960;<br>VGA= 640x480;<br>QVGA= 320x240        |  |
| 7    | Photo Recording Mode        | ☐: Single shot ☐: Continue shot                                                                                                    |  |
| 8    | Picture quality             | The quality is fine (Default).  The quality is standard.  The quality is economy.                                                                   |  |
| 9    | Brightness Alert            | Alert user to hold the camera steadily.                                                                                                    |  |
| 40   | Normal / Macro              | ▲ Normal mode (0.5m – infinity)                                                                                                    |  |
| 10   | mode indicator              | ▼ Macro mode (11cm –18cm)                                                                                                    |  |
| 11   | View center                 |                                                                                                    |  |

### 4. Details for DV (camera) setting

|     |                   |                     | 12M pixel resolution                          | 4032 x 3024                                    |  |
|-----|-------------------|---------------------|-----------------------------------------------|------------------------------------------------|--|
|     |                   |                     | 8.0M pixel resolution                         | 3264 x 2448                                    |  |
|     |                   |                     | 5.0M pixel resolution                         | 2560 x 1920                                    |  |
|     |                   | Size                | 3.1M pixel resolution                         | 2048 x 1536                                    |  |
|     |                   |                     | 2.0M pixel resolution                         | 1600 x 1200                                    |  |
|     |                   |                     | 1.3M pixel resolution                         | 1280 x 960                                     |  |
|     |                   |                     | VGA resolution                                | 640 x 480                                      |  |
|     |                   | 0                   | Fine(Default)/Standard/                       | Distance and literate                          |  |
|     |                   | Quality             | Economy                                       | Picture quality set                            |  |
|     |                   | Scene mode          | Auto(Default)/Sport/Landsc                    | Scene set                                      |  |
|     |                   | Exposure            | ape/<br>+/-2, +/-5/3, +/-4/3,                 |                                                |  |
|     |                   |                     |                                               | Level of exposure                              |  |
|     | D                 | value               | +/-2/3,+/-1/3 +/-1, 0(Default) Auto (Default) | Automatic white balance                        |  |
|     | DC -              | White               | Auto (Delauit)                                | White balance selected for daylight            |  |
|     | ဂ္ဂ               |                     | Daylight                                      | surrounding                                    |  |
|     | ä                 |                     | Cloudy                                        | White balance selected for cloudy surrounding  |  |
|     | era               | balance             | ,                                             | White balance selected for tungsten lighting   |  |
|     | (Camera) Capture  |                     | Tungsten                                      | White balance selected for fluorescent         |  |
|     | à                 |                     | Fluorescent                                   | surrounding                                    |  |
|     | Ĭ                 | ISO                 | Auto(Default)/100/200                         | Sensitivity select                             |  |
|     | æ                 | 130                 | Standard (Default) / Vivid /                  | Sensitivity select                             |  |
|     |                   | Color               | Sepia / Monochrome                            | Color setting                                  |  |
|     |                   | Saturation          | Normal(Default) / High / Low                  | Saturation setting                             |  |
|     |                   | Sharpness           | Normal(Default) / Hard /Soft                  | Sharpness setting                              |  |
|     |                   |                     | 2s                                            | Set the delay time at 2s to take a picture     |  |
|     |                   | Self timer          | 10s                                           | Set the delay time at 10s to take a picture    |  |
|     |                   |                     |                                               | Set the delay time at 10s to take a picture,   |  |
| S   |                   |                     | 10+2s                                         | and then every 2s to take pictures             |  |
| SET |                   |                     |                                               | automatically.                                 |  |
|     |                   | Date Input          | Off(Default)/Set                              | DD,MM,YYYY                                     |  |
|     |                   |                     | Off(Default)/Date Only/                       | Observation and Associations and the minterest |  |
|     |                   | Time Stamp          | Date & Time                                   | Show the date and / or time on the pictures    |  |
|     |                   | Burst               | Off(Default)/On                               | Press REC key to take three photos.            |  |
|     |                   | Size                | VGA                                           | 640 x 480                                      |  |
|     |                   | Size                | QVGA                                          | 320 x 240                                      |  |
|     | ₽                 | Exposure value      | +/-2, +/-5/3, +/-4/3,                         | Level of exposure                              |  |
|     | $\sim$            |                     | +/-2/3,+/-1/3 +/-1, 0(Default)                |                                                |  |
|     | ٧id               |                     |                                               |                                                |  |
|     | DV (Video output) | White balance       | Auto (Default)                                | Automatic white balance                        |  |
|     | n<br>0            |                     | Daylight                                      | White balance selected for daylight            |  |
|     | ξ                 |                     |                                               | surrounding                                    |  |
|     | )±                |                     | Cloudy                                        | White balance selected for cloudy surrounding  |  |
|     |                   |                     | Tungsten                                      | White balance selected for tungsten lighting   |  |
|     |                   |                     | Fluorescent                                   | White balance selected for fluorescent         |  |
|     |                   |                     |                                               | surrounding                                    |  |
|     |                   | Format              | Execute/cancel                                | Format the memory card.                        |  |
|     |                   |                     | English/T-Chinese/S-Chines                    |                                                |  |
|     |                   | Language            | e/French/German/Italian/Sp                    | Select display language                        |  |
|     | Setup             |                     | anish/Portuguese/Japanese                     |                                                |  |
|     |                   | Auto off            | 1/3/5 min and Off                             | Auto power off in1min, 3min(default) or        |  |
|     |                   | Our Deset           | Fire and decreased                            | 5 min if no operation                          |  |
|     |                   | Sys. Reset          | Execute/cancel                                | Restore default setting                        |  |
|     |                   | Light-<br>Frequency | 50Hz                                          | Main European electricity frequency            |  |
|     |                   | (Flicker)           | 60Hz                                          | Main American electricity frequency            |  |
|     |                   | TV Out              | NTSC                                          | American and Japanese video format             |  |
| 1   |                   |                     | PAL                                           | European video format.                         |  |
|     |                   |                     |                                               |                                                |  |

Note: The camera will remain the last setting when it is turned off.

# 5. Using the DV(camera)

### 5.1 Installing the batteries

- Open the battery door.
  Insert2x AA alkaline batteries into the camera.
- Press the POWER button to turn on the DV (camera).

#### 5.2 Inserting a memory card (not included)

This DV (camera) has built-in internal memory. This memory can be extended with a SD memory card (not included).

Follow the instructions given below to insert the optional SD memory card into the camera.

- Turn off the camera first.
- Insert the SD card into the camera.

**Note:** There is only one right direction to insert the SD memory card into the slot. Do not force the card into the slot, or else it may damage both the camera and the SD memory card.

**Note:** The SD memory card must be formatted before taking photographs. See the following sections for more information.

#### 5.3 Formatting the memory or SD card

- 1. Press and hold Mode button to enter setting menu:
- 2. Select Setup setting by Right key and select Format mode by up or down key;
- 3. Press REC to confirm and select by up or down key.
- Press REC to format the card or memory.

#### 5.4 Setting the resolution

The DV (camera) can be set to different resolutions.

Press and hold Mode button to set proper resolution.

Resolution: VGA  $(640 \times 480)$ ,  $1.3M (1280 \times 960)$ ,  $2.0M (1600 \times 1200)$ ,

3.1M (2048 x 1536), 5M (2560 x 1920), 8M (3264 x 2448), 12M (4032 x 3024)

. Different resolutions will be displayed. Select the desired resolution by using the ▲ or ▼ buttons and then press the REC button to confirm the selection.

#### 5.5 Taking Video or photographs

- 1. Turn on the DV (camera)
- Press Mode to set the DV to photo mode (A) or video mode (P)
- 3. Depending on the distance to the object being photographed, use Macro switch to adjust the distance. Select the flower symbol (\*) if you wish to take a close-up photograph (11cm –18cm).
  - If you wish to take video or photograph of surroundings or people (0.5m infinity),set the Macro switch to Normal mode ( ).
- Use the LCD screen to aim the object you wish to take video or photograph.
- 5. Press REC button.

Caution: 1) Taking picture for fast-moving object is not recommended.

2) Image may be distorted when taking picture in a moving vehicle.

#### 5.6 Zoom in and out

The DV can zoom in up to 8 times.

Zoom in or out by pressing the ▲or ▼ button, a number will appear on the display. 8.00 is the maximum zoom.

### 5.7 Taking photographs using self-timer function

You can use the self-timer function when you wish to take a photograph for yourself or when you wish to photograph for an object where the camera must be as still as possible.

- Set the camera to photo mode.
- Press and hold Mode button. The quick menu will appear.
- Press ▲or ▼ to self-timer mode, press REC and ▲or ▼ to set the delay time: 2seconds / 10 seconds / 10+2seconds or off.
- Press the REC button to confirm. The self-timer function is now ready for use.
- Aim at the object you wish to photograph.
- 6. Press the REC button to take a photograph.
- The photograph will be taken after the timer reaches the delay time that you pre-set, and the camera will beep once.

#### 5.8 Playback photographs

- Press Mode button to set playback mode, and ◀or ► to select the video clip or photo.
- 2. Press ▲ or ▼ to zoom the image.
- Press and hold Mode button to select SLIDE SHOW. Press REC to confirm and ▲ or ▼ to select time. The pictures saved in your camera or your SD card will be displayed in sequence automatically.

#### 5.9 Playback video clips

- When video clips are displayed, press REC to play, and press DOWN key to stop.
- 2. Press REC to pause the playback
- Press Mode to exit.

#### 5.10 Delete photographs and video clips

Follow the instructions given below to delete photograph or video.

- 1. Press MODE to select Playback mode.
- 2. Press and hold MODE button and select Single/All/Select, press REC to confirm.
- 3. If you select Protect picture, your current file or images can not be deleted.
- 4. Press MENU to exit.

Note: you can also press Delete button to delete photograph or video clips in playback mode.

### 6. Connecting to a PC

By connecting the camera to a PC, your system be expanded to fill a wide range of uses. Using the 'ARCSOFT MEDIAIMPRESSION" performs images saving, browsing, file management, printing photos, email photos and upload videos to YOUTUBE.

Also the unit can be connected to the computer as Mass Storage Device,

#### **Autorun function (Option)**

When you connect the Digital Camera to the PC,a simple Arcsoft Media Impression software which inside the memory will run automatically. As different from user setting on the computer, the software may not be launched automatically. Please double click the icon inside COMPUTER.

**Note:** Autorun function is only compatible with Windows XP / Vista.

**Note:** Under the environment with electrostatic discharge, the sample may malfunction and memory lost. It requires user re-install the battery to reset the sample.

## 7. Specifications

| Sensor                                                                                                    |                      |    |                                                        |  |
|----------------------------------------------------------------------------------------------------|----------------------|----|--------------------------------------------------------|--|
| DV                                                                                                    | Sensor               |    | 5.0 Mega pixel CMOS sensor                             |  |
| DC   12.0 Mega pixels: (4032x3024) (Hardware Interpolation)   8.0 Mega pixels: (326x2448) (Hardware Interpolation)   8.0 Mega pixels: (2560x1920)   5.0 Mega pixels: (2560x1920)   5.0 Mega pixels: (2560x1920)   2.0 Mega pixels: (2048x1536)   2.0 Mega pixels: (1280x960)   VGA: (640x480)   VGA: (640x480)   VGA:    |                      | DV | VGA (640x480)                                          |  |
| B.0 Mega pixels: (3264x2448) (Hardware Interpolation)                                                                                                    |                      |    | QVGA (320x240)                                         |  |
| DC   S.0 Mega pixels: (2560x1920)   S.1 Mega pixels: (2048x1536)   2.0 Mega pixels: (1280x960)   VGA: (640x480)   VGA: (640x480)   VGA: (640   |                      |    | 12.0 Mega pixels: (4032x3024) (Hardware Interpolation) |  |
| DC   3.1 Mega pixels: (2048x1536)   2.0 Mega pixels: (1800x1200)   1.3 Mega pixels: (1280x960)   VGA: (640x480)   VGA: (640x480)   VGA: (640x480)   VGA: (640x480)   VGA: (640x480)   VGA: (540x480)   VGA: (540   |                      |    | 8.0 Mega pixels: (3264x2448) (Hardware Interpolation)  |  |
| 2.0 Mega pixels (1600x1200)                                                                                                    | Image resolution     |    | 5.0 Mega pixels: (2560x1920)                           |  |
| 1.3 Mega pixels: (1280x960)   VGA: (640x480)   F/2.8 f=8.5mm   Focus range   0.5m. ~ Infinity   Macro mode   11cm - 18cm     Digital zoom   8x     LCD display   2.0" real color LTPS TFT     White balance   DV mode   Up to 30fps@VGA (Use SD card)   Built-in memory   OV                                                                                                    |                      | DC | 3.1 Mega pixels: (2048x1536)                           |  |
| VGA: (640x480)                                                                                                    |                      |    | 2.0 Mega pixels (1600x1200)                            |  |
| F/2.8 f=8.5mm                                                                                                    |                      |    | 1.3 Mega pixels: (1280x960)                            |  |
| Digital zoom                                                                                                    |                      |    | VGA: (640x480)                                         |  |
| Macro mode         11cm – 18cm           Digital zoom         8x           LCD display         2.0" real color LTPS TFT           White balance         Auto/Daylight/cloudy/Tungsten/Fluorescent           DV mode         Up to 30fps@VGA (Use SD card)           Built-in memory         64 MB Flash memory           Picture Capacity in 64M memory (The quantity of pictures varies and depends on the complexity of the scene)         VGA: (640x480) – 325 Pictures           1.3M: (1280x960) – 152 Pictures         2.0 M (1600x1200) – 112 Pictures           3.1M: (2048x1536) – 78 Pictures         5.0M: (2560x1920) – 65 Pictures           8.0M: (3264x2448) – 47 Pictures         12M: (4032x3024) – 30 Pictures           Self timer         2/10/10+2 seconds           PC interface         USB 1.1           TV-out         NTSC/PAL                                                                                                    | Lens                 |    | F/2.8 f=8.5mm                                          |  |
| Digital zoom                                                                                                    |                      |    |                                                        |  |
| CD display   2.0" real color LTPS TFT                                                                                                    | Macro mode           |    | 11cm – 18cm                                            |  |
| White balance         Auto/Daylight/cloudy/Tungsten/Fluorescent           DV mode         Up to 30fps@VGA (Use SD card)           Built-in memory         64 MB Flash memory           VGA 75 S         QVGA 150 S           QVGA 150 S         VGA (640x480) –325 Pictures           1.3M: (1280x960) – 155 Pictures         2.0 M (1600x1200) – 112 Pictures           3.1M: (2048x1536) – 78 Pictures         3.1M: (2048x1536) – 78 Pictures           5.0M: (2560x1920) – 65 Pictures         8.0M: (3264x2448) – 47 Pictures           8.0M: (3264x2448) – 47 Pictures         12M: (4032x3024) –-30 Pictures           External memory card         SD card supports up to 8GB           File format         Picture: JPEG, Video: AVI,           Self timer         2/10/10+2 seconds           PC interface         USB 1.1           TV-out         NTSC/PAL                                                                                                    | Digital zoom         |    | 8x                                                     |  |
| DV mode                                                                                                    |                      |    | 2.0" real color LTPS TFT                               |  |
| Built-in memory                                                                                                    | White balance        |    | Auto/Daylight/cloudy/Tungsten/Fluorescent              |  |
| DV   VGA 75 S                                                                                                    | DV mode              |    | Up to 30fps@VGA (Use SD card)                          |  |
| DV   QVGA 150 S                                                                                                    | Built-in memory      |    | 64 MB Flash memory                                     |  |
| Picture Capacity in 64M memory (The quantity of pictures varies and depends on the complexity of the scene)  External memory card  External memory card  E |                      | DV | VGA 75 S                                               |  |
| 64M memory (The quantity of pictures varies and depends on the complexity of the scene)  DC  1.3M: (1280x960) – 155 Pictures 2.0 M (1600x1200) – 112 Pictures 3.1M: (2048x1536) – 78 Pictures 5.0M: (2560x1920) – 65 Pictures 8.0M: (3264x2448) – 47 Pictures 12M: (4032x3024) – 30 Pictures  External memory card  External memory card  SD card supports up to 8GB  File format  Self timer  2/10/10+2 seconds  PC interface  USB 1.1  TV-out  NTSC/PAL                                                                                                    |                      |    | QVGA 150 S                                             |  |
| quantity of pictures varies and depends on the complexity of the scene)         DC         2.0 M (1600x1200) – 132 Pictures           3.1M: (2048x1536) – 78 Pictures         3.1M: (2048x1536) – 78 Pictures           5.0M: (2560x1920) – 65 Pictures         8.0M: (3264x2448) – 47 Pictures           12M: (4032x3024) – 30 Pictures         12M: (4032x3024) – 30 Pictures           File format         SD card supports up to 8GB           File format         Picture: JPEG, Video: AVI,           Self timer         2/10/10+2 seconds           PC interface         USB 1.1           TV-out         NTSC/PAL                                                                                                    |                      | DC |                                                        |  |
| varies and depends on the complexity of the scene)         DC         3.1M: (2048x1536) - 78 Pictures           5.0M: (2560x1920) - 65 Pictures         8.0M: (3264x2448) - 47 Pictures           8.0M: (3264x2448) - 47 Pictures         12M: (4032x3024) - 30 Pictures           External memory card         SD card supports up to 8GB           File format         Picture: JPEG, Video: AVI,           Self timer         2/10/10+2 seconds           PC interface         USB 1.1           TV-out         NTSC/PAL                                                                                                    |                      |    | 1.3M: (1280x960) – 155 Pictures                        |  |
| on the complexity of the scene)         DC         3.1M: (2048X1536) 78 Pictures           5.0M: (2560x1920) 65 Pictures         5.0M: (3264x2448) 47 Pictures           8.0M: (3264x2448) 47 Pictures         12M: (4032x3024) 30 Pictures           External memory card         SD card supports up to 8GB           File format         Picture: JPEG, Video: AVI,           Self timer         2/10/10+2 seconds           PC interface         USB 1.1           TV-out         NTSC/PAL                                                                                                    |                      |    |                                                        |  |
| of the scene)         5.0M: (2560x1920) 65 Pictures           8.0M: (3264x2448) 47 Pictures           12M: (4032x3024) 30 Pictures           External memory card         SD card supports up to 8GB           File format         Picture: JPEG, Video: AVI,           Self timer         2/10/10+2 seconds           PC interface         USB 1.1           TV-out         NTSC/PAL                                                                                                    |                      |    | 3.1M: (2048x1536) 78 Pictures                          |  |
| 12M: (4032x3024)30 Pictures           External memory card         SD card supports up to 8GB           File format         Picture: JPEG, Video: AVI,           Self timer         2/10/10+2 seconds           PC interface         USB 1.1           TV-out         NTSC/PAL                                                                                                    |                      |    | 5.0M: (2560x1920) 65 Pictures                          |  |
| External memory card         SD card supports up to 8GB           File format         Picture: JPEG, Video: AVI,           Self timer         2/10/10+2 seconds           PC interface         USB 1.1           TV-out         NTSC/PAL                                                                                                    | ,                    |    | 8.0M: (3264x2448) 47 Pictures                          |  |
| File format         Picture: JPEG, Video: AVI,           Self timer         2/10/10+2 seconds           PC interface         USB 1.1           TV-out         NTSC/PAL                                                                                                    |                      |    | 12M: (4032x3024)30 Pictures                            |  |
| Self timer         2/10/10+2 seconds           PC interface         USB 1.1           TV-out         NTSC/PAL                                                                                                    | External memory card |    | SD card supports up to 8GB                             |  |
| PC interface         USB 1.1           TV-out         NTSC/PAL                                                                                                    | File format          |    | Picture: JPEG, Video: AVI,                             |  |
| TV-out NTSC/PAL                                                                                                    |                      |    | 2/10/10+2 seconds                                      |  |
|                                                                                                    | PC interface         |    | USB 1.1                                                |  |
| Power source 2xAA alkaline batteries.                                                                                                    |                      |    |                                                        |  |
|                                                                                                    | Power source         |    | 2xAA alkaline batteries.                               |  |

#### 7.1 System requirement

| Operating System | Windows XP/Vista or above Mac 9.x or X.x |
|------------------|------------------------------------------|
| CPU              | Pentium II or above                      |
| RAM              | At least 64MB                            |
| Interface        | USB port                                 |
| CD               | 4x speed CD ROM or above                 |

### 8. Trouble shooting

|                                                                         |                                                                                                    | 1                                                                                                    |
|-------------------------------------------------------------------------|----------------------------------------------------------------------------------------------------|----------------------------------------------------------------------------------------------------|
| Problem                                                                 | Cause                                                                                                    | Solution                                                                                                    |
| Cannot turn on the camera by pressing the "power" button.               | Low battery power. Battery placed at wrong polarities.                                                                      | Replace or install the battery correctly.                                                                                                    |
| Photos can not be saved when taking pictures.                           | The memory card or built-in memory hasn't been formatted properly.                                                          | Format the memory in SETUP mode of the camera. Please refer to section 5.3.                                                                                                  |
| Cannot find removable disk after connecting the camera to the computer. | Connection failure.                                                                                                    | Make sure all cable connections are secured and restart the computer if necessary.                                                                                           |
| The batteries used up very fast.                                        | Use wrong type of battery.                                                                                                  | Replace with new ALKALINE battery.                                                                                                    |
| The video photos are blurry                                             | 1. The DV (camera) is not held steadily 2. The lens of DV (camera) is dirty. 3. The DV (camera) is Set to wrong macro mode. | 1. Hold the DV (camera) steadily until it beeps when taking video photo. 2. Clean the lens with soft dry cloth. 3. Set the macro mode according to the distances of subject. |

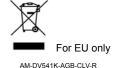